# Git : aide-mémoire

#### François Gannaz <francois.gannaz@silecs.info>

# **1 Visualiser et naviguer**

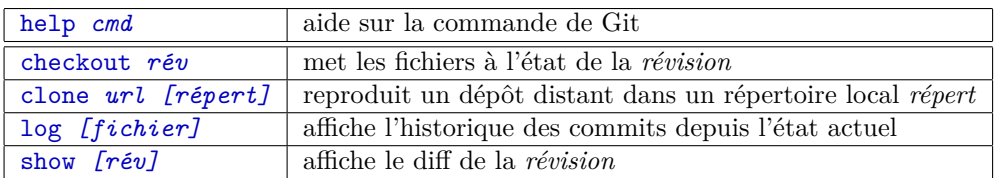

### **2 Travailler localement**

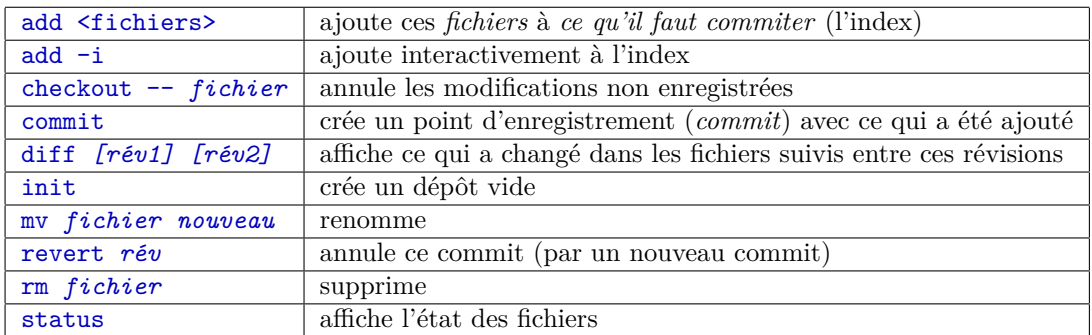

### **3 Branches**

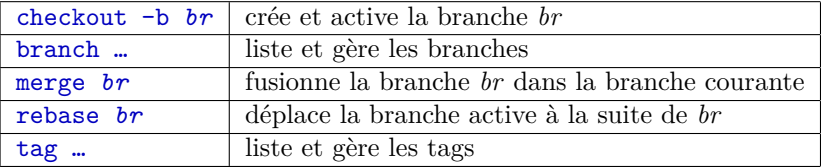

## **4 Dépôts distants**

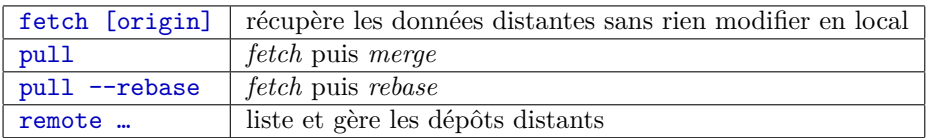

© 2017 François Gannaz <francois.gannaz@silecs.info>, licence CC-by-SA 3.0